# **Exercice 1**

On peut représenter les entiers de -8 à 7 (bien noter que l'ordre n'est pas habituel : cela est du à la représentation des négatifs par complément à deux)

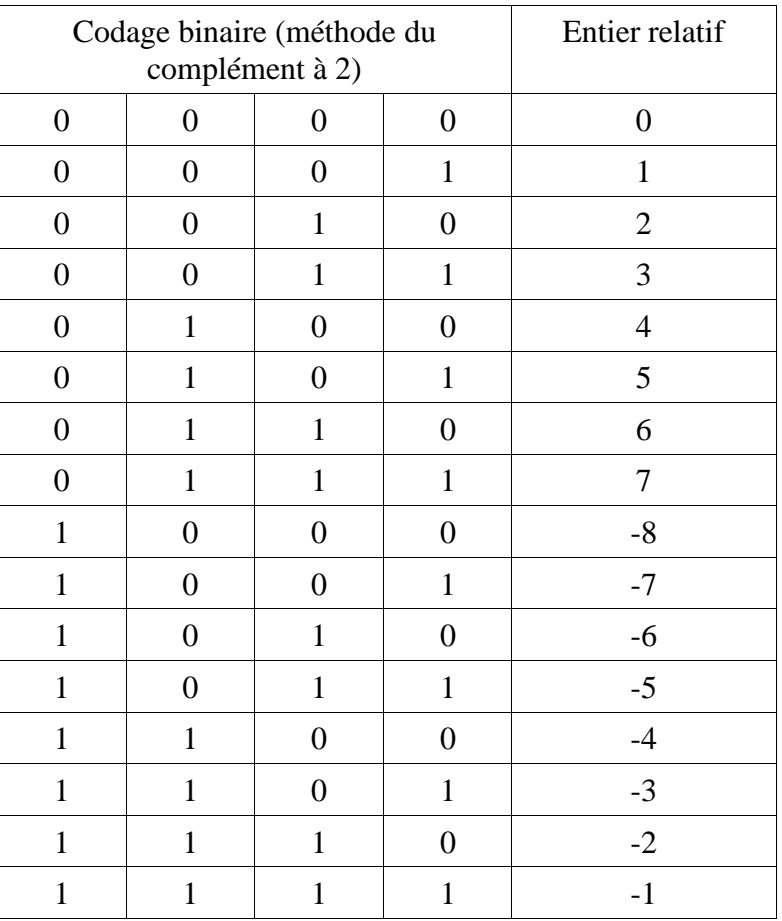

#### **Exercice 2**

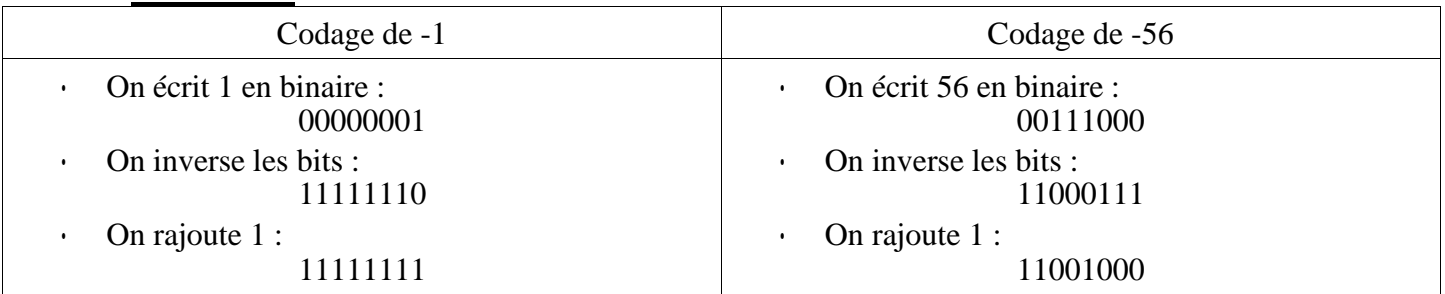

#### **Exercice 3**

- a) 01101100 commence par un 0, donc il est positif : on le décompose avec la méthode vue au chapitre 1 :  $(01101100)_{c2} = (01101100)_2 = (108)_{10}$
- b) 11101101 commence par un 1, il sera donc négatif. On applique la méthode du complément à 2 « à l'envers » :
- On retranche 1 : (11101100)<sub>2</sub>
- On inverse tous les bits :  $(00010011)_2$
- On convertit en base 10 en n'oubliant pas le signe « » :  $(-19)_{10}$
- c) 1010101010101010 commence par un 1, il sera donc négatif. On applique la méthode du complément à 2 « à l'envers » :
- On retranche  $1$  :  $(1010101010101001)_2$
- On inverse tous les bits :  $(01010101010110)_2$
- On convertit en base 10 en n'oubliant pas le signe « » :  $(-21846)_{10}$

# **Exercice 4**

Sur 2 octets, on a 16 bits, donc l'étendue des nombres possibles est  $[-2^{15}$ ;  $2^{15}$ -1] c'est-à-dire :  $[-32768,$ 32767]

# **Exercice 5**

 $(0.0010100)_{c2} + (11110001)_{c2} = (0.0000101)_{c2}$  avec la dernière retenue qui disparaît par manque de place.

# **Exercice 6**

 $(11001001)_{c2} = (-55)_{10}$  et  $(0110110)_{c2} = (54)_{10}$